### **HIMSS Oregon Chapter Population Health Event - Shared Decision Making: Using Technology to Guide Informed Decision Making**

# **In Office Shared Decision Making**

Andrew Felcher, MD Hospitalist Director Anticoagulation Clinic, KPNW Director of Guidelines, Evidence-Based Medicine and Shared Decision Making Northwest Permanente Email: andrew.h.felcher@kp.org

February 15, 2017

## **IT mechanics of SDM tool embedded in EMR**

Take data out of electronic medical record

Use published algorithms to calculate individual risk score  $+$ calculate individual risks and benefits of treatment

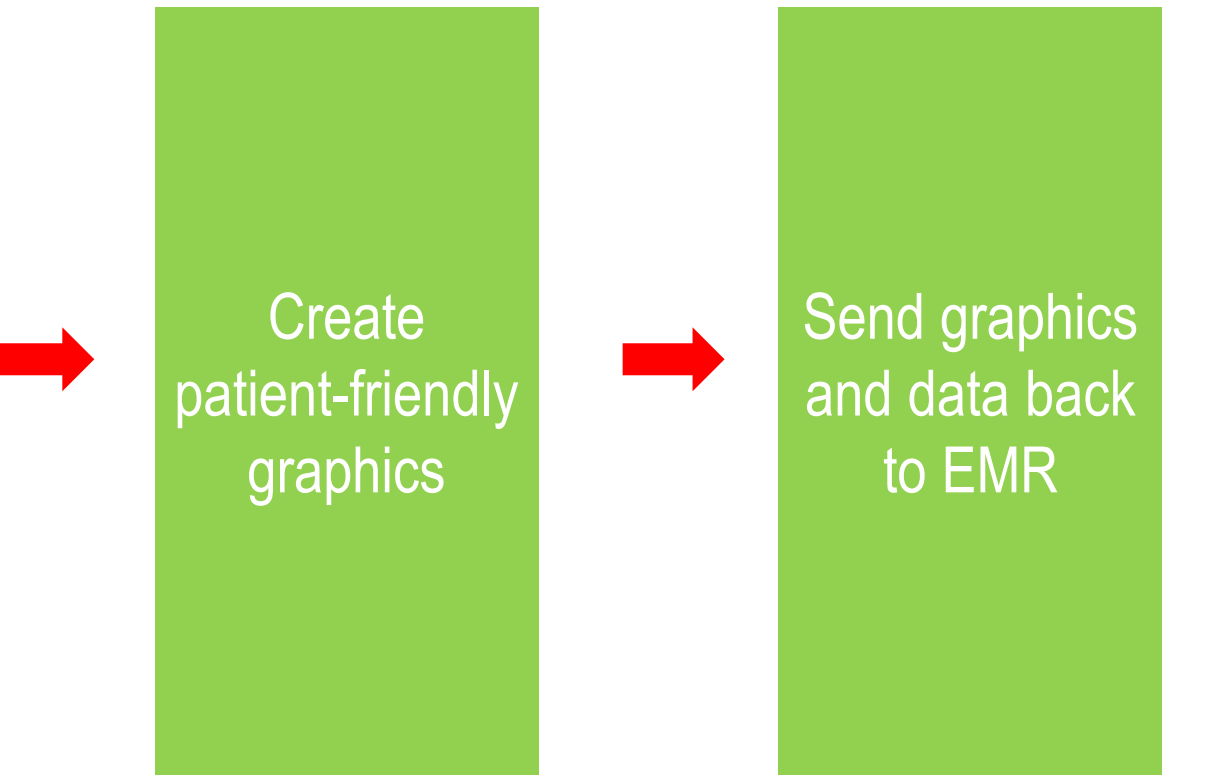

# **SDM embedded in the EMR**

## **A good in-office SDM tool should**

- **Be available in real time**
- Be easy to find
- **Help make conversation easier for clinician**
- Save time for the clinician or at least no make it longer
- Have simple but sophisticated graphics for patients
- Use images that are evidence-based for describing absolute benefits and risks to patients
- **Make tools that clinicians are requesting**

# **Implementation team**

## **"It's a team effort"**

- **Tool development vendor, self**
- **Internal web developer**
- **EXEC** Cache programmer
- **Epic application coordinator**
- **IT** project manager
- **IF business manager**
- **Physician leader**
- **Data analyst**
- Clinicians "SDM groupies"
- **Patient advisors**

# **SDM Landing Page**

**Chart Review** SnapShot **Results Review** Launch RRS **PST - PATIENT Shared Decisi...** Synopsis Graphs Review Flows Launch EKG Demographics Letters Activity Rx/For... Problem List **MAR Flowsheets** 

Immunizations

## **KPNW Shared Decision Making Tools**

**Shared Decision Making Tools** 

- Atrial Fibrillation Tool by HealthDecision
- Lumpectomy vs. Mastectomy Tool
- Lung Cancer Screening Tool by HealthDecision
- Statin Tool

## **Lung Cancer Screening Tool**

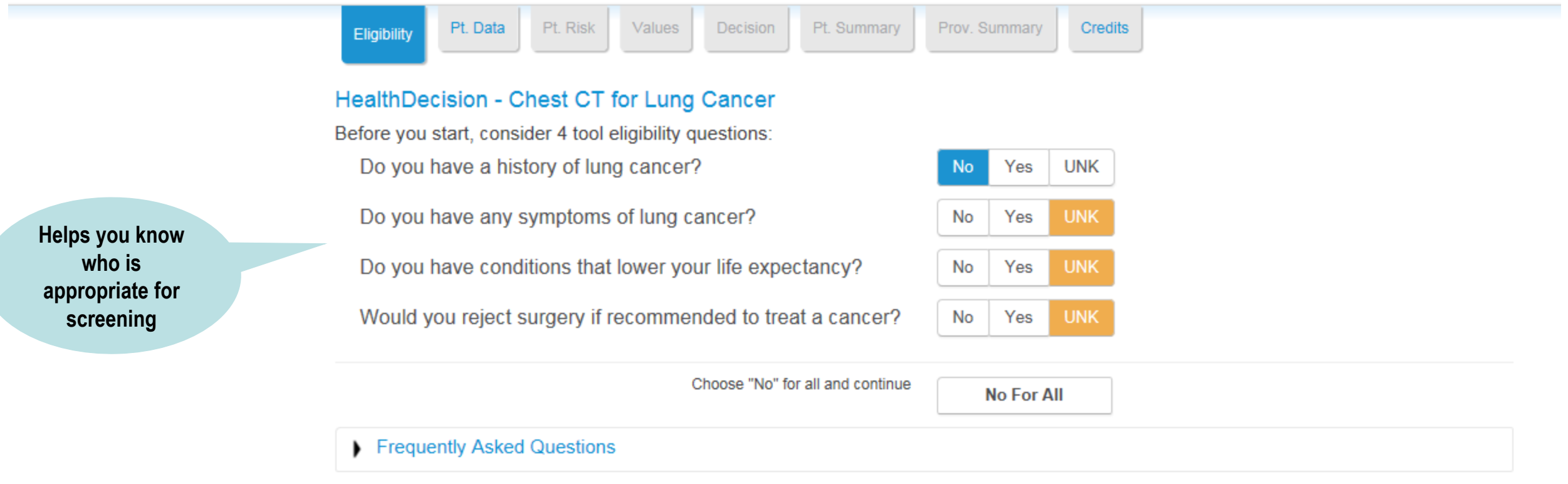

Continue

Helps you know who is not appropriate for screening

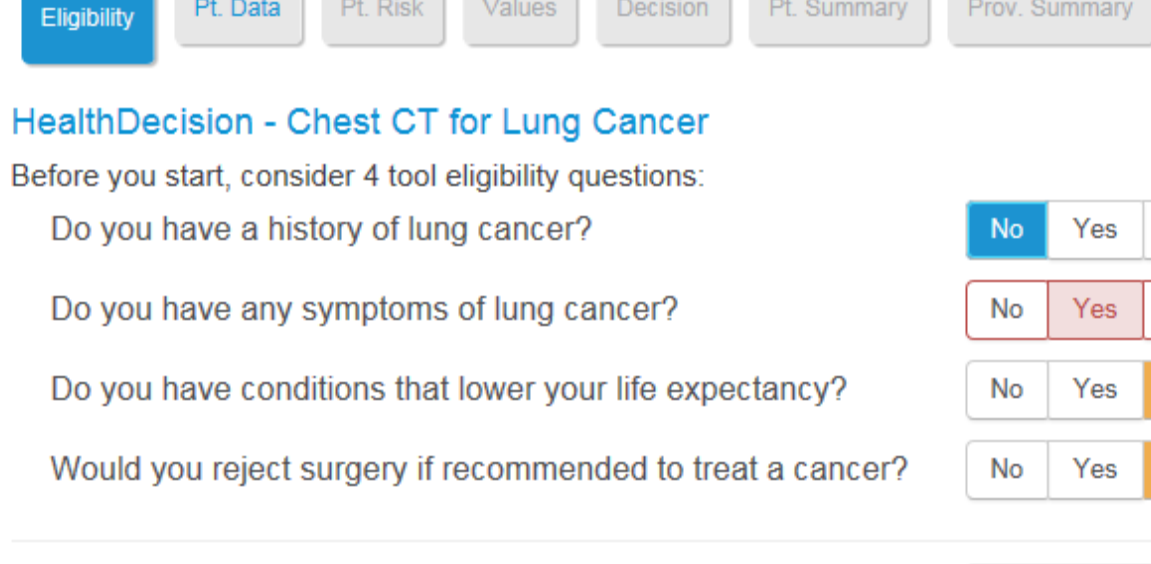

Values

Choose "No" for all and continue

Pt. Summary

**No For All** 

Prov. Summary

**Credits** 

**UNK** 

**UNK** 

**UNK** 

**UNK** 

If the answer to any of these questions is yes, this tool (and CT screening) is probably not appropriate for this patient.

Decision

- . Previous lung cancer puts patients into a different risk category than initial screening. These patients were excluded from the NLST study.
- Hemoptysis, unexplained weight loss, progressive cough and repeat pneumonias may need a diagnostic CT scan instead of screening.
- Cancer screening gives lower benefit to patients expected to live less than 10 years.
- Surgery is often needed in combination with CT scans to save death from a cancer. Refusing surgery means screening will be less helpful.

The tool will not continue in the setting of a "yes" answer.

Pt. Risk

Pt. Data

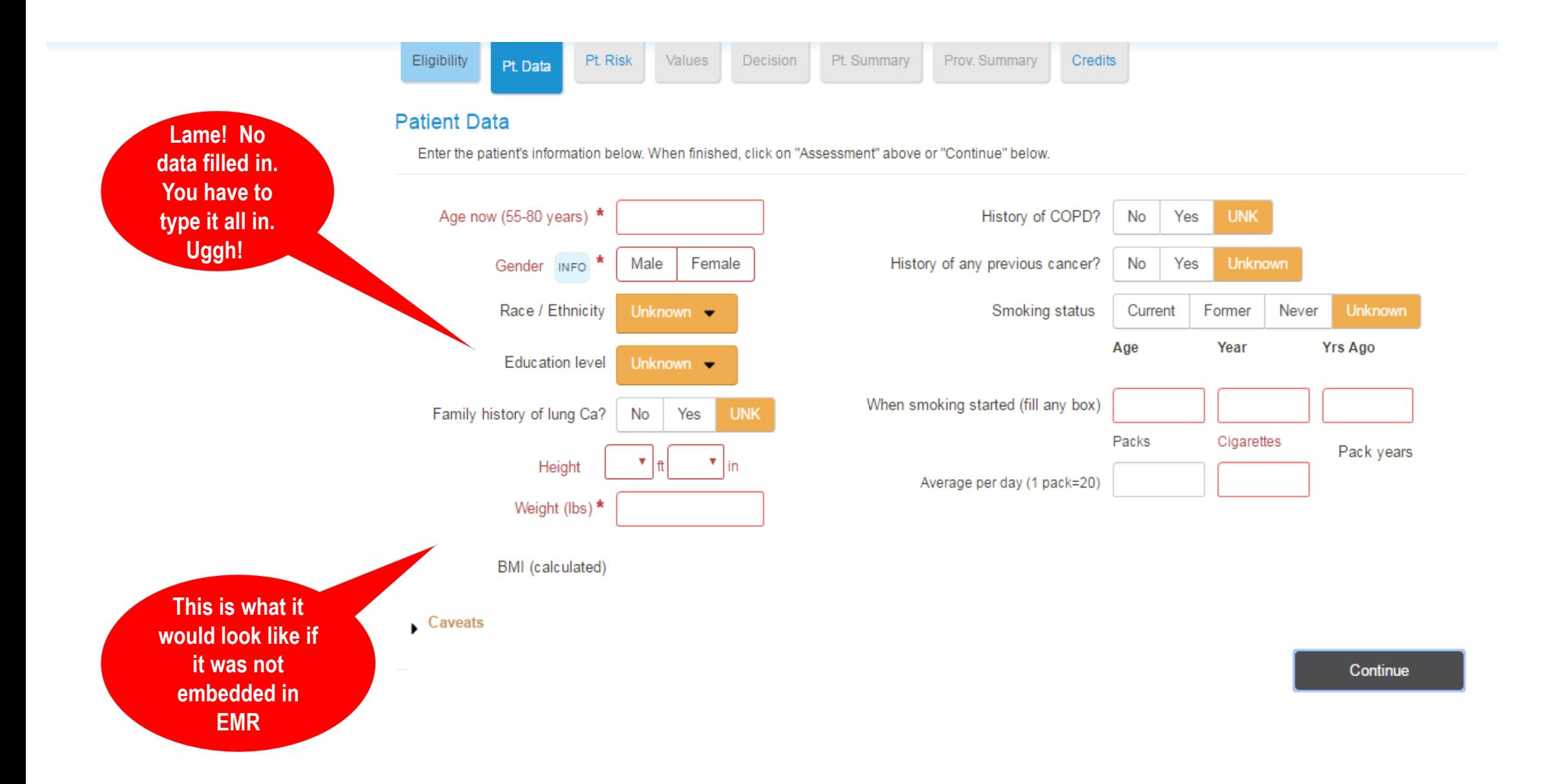

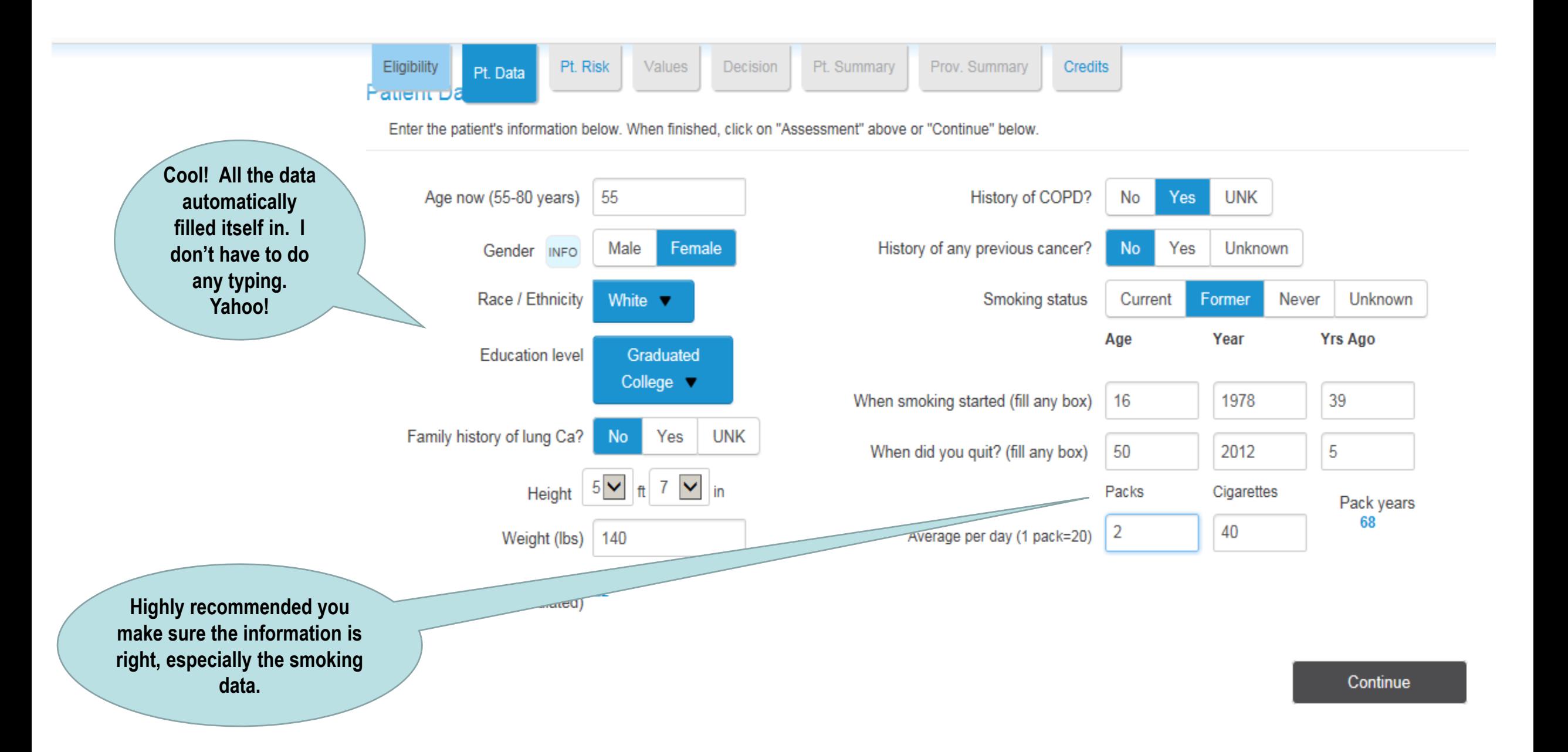

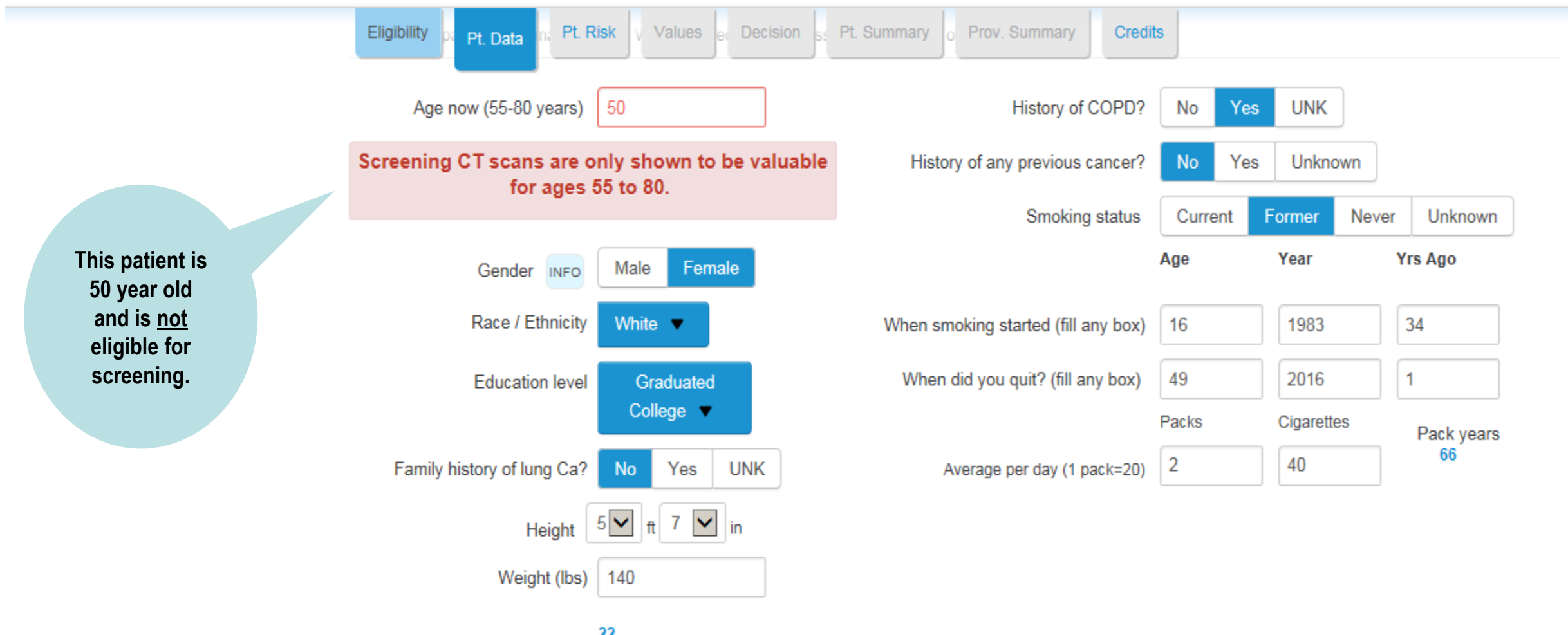

BMI (calculated)<sup>22</sup>

**Calculated using** the algorithm from **Selection Criteria** for Lung-Cancer **Screening. NEJM** 2013;368(8):728-36

### **Lung Cancer Risks and Recommendations**

Pt. Risk

Risk of having lung cancer diagnosed in next 6 years is: 5.1 % [INFO] By comparison, lung cancer risk in 'never-smokers' is: 0.08 %

Values

**USPSTF 2015 Recommendations:** 

Pt. Data

Eligibility

This patient does qualify for screening CT scans for lung cancer. A shared decision-making conversation is expected.

Decision

Kaiser National Guideline Recommendations: This patient does qualify for screening CT scans for lung cancer. INFO

Able to tell you if your own or other guidelines say 'yes screen' or 'no screen

Continue

Pt. Summary Prov. Summary Credits Pt. Data Pt. Risk

#### Decision Pt. Summary

Prov. Summary Credits

### Lung cancer screening has benefits and harms. Consider both for decision:

With no screening, 3 results are possible:

No lung cancer: Lung cancer is not diagnosed.

- Survive lung cancer: Lung cancer is diagnosed and the patient survives.
- Die of lung cancer: Lung cancer is diagnosed and causes the patient's death.

Values

With screening, 5 more results are possible. An oval is placed around icons that were changed by screening.

### **Possible benefit:**

Eligibility

Avoid death: These patients would have died, but survive lung cancer because of screening and treatment.

### **Possible harms:**

Λ

♠

≬

Λ

->

->

->

- Over-Diagnosis: The CT finds lung cancer that gets treated, but would not have been harmful.
- False alarm: The CT finds a "nodule," requiring more tests. Most (96%) of these nodules are not cancer.
- Invasive procedure: Some nodules need a biopsy to study the tissue, even if not cancer.
- Major complication: A few invasive procedures cause major complications. ⇒

Radiation risk: The risk of an added fatal cancer from a single CT is too low to see on the graphics (below 1 in 10,000).

What does it mean for me? **What decision** do we need to make?

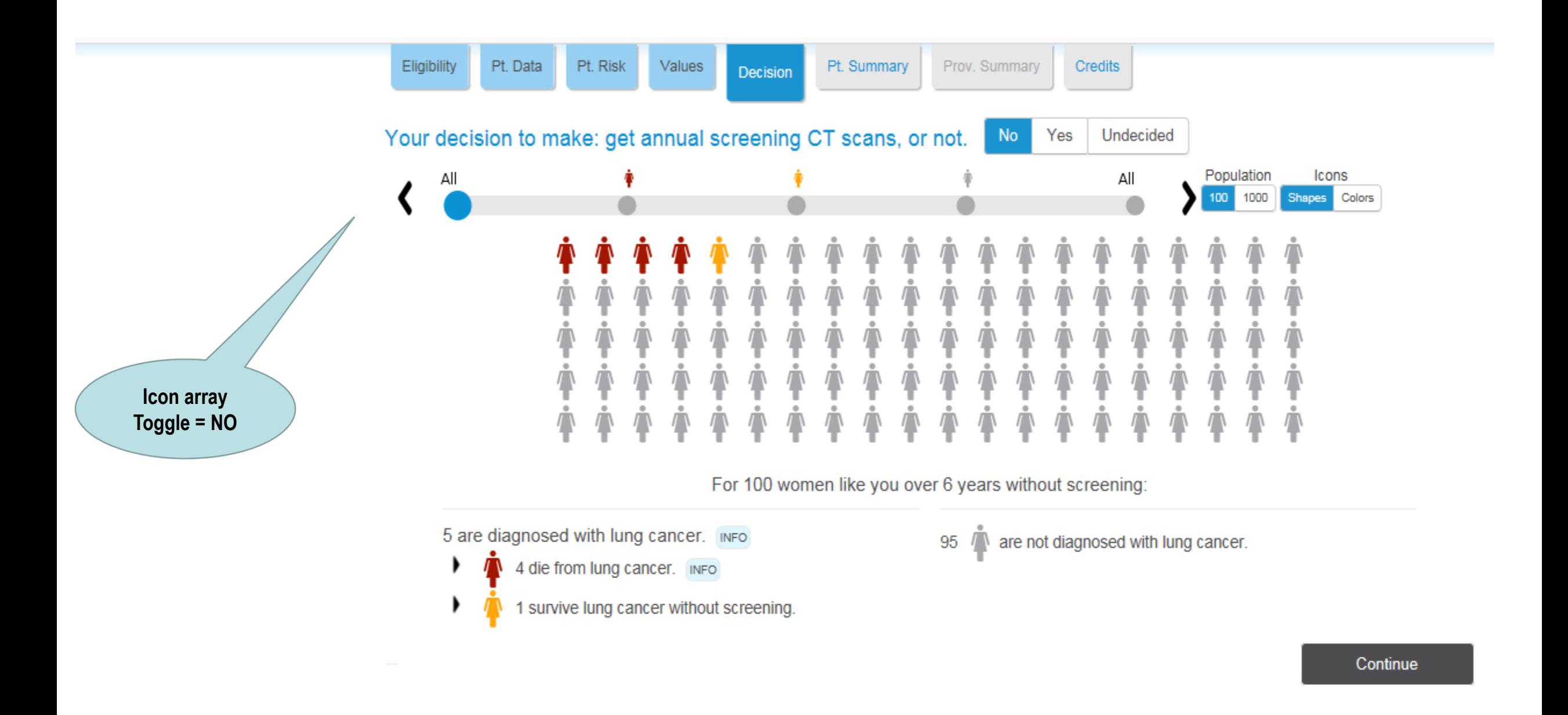

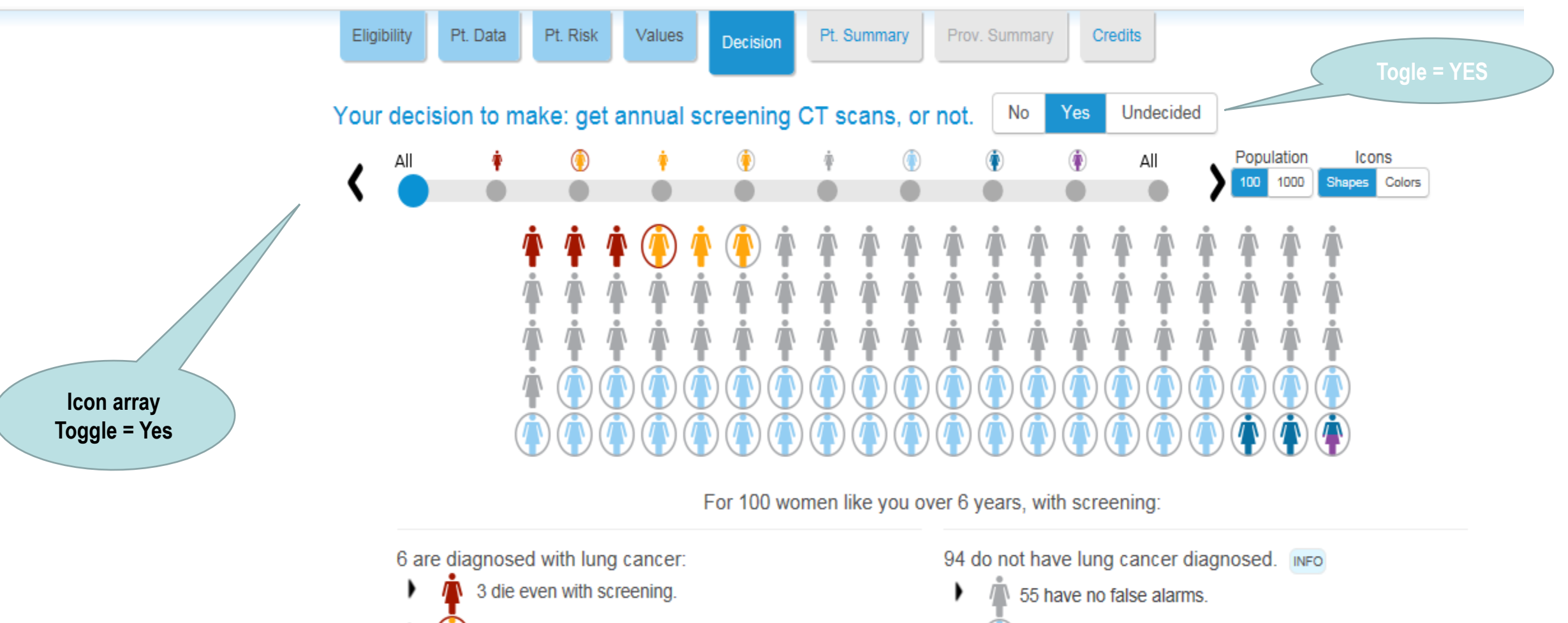

1 avoid death due to screening.

1 survive even without screening.

▶

▸

1 more cancer diagnosed by screening.

<1 have major complications.

Λ

39 have at least one false alarm.

3 get invasive procedures like biopsy.

#### Pt. Data Pt. Risk Values

**Decision** Pt. Summary Prov. Summary **Credits** 

 $\mathbf{B}$  Print

Eligibility

### HealthDecision Lung Cancer Screening - Patient Summary

The HealthDecision lung cancer screening tool was used to evaluate your risks and benefits of getting yearly chest CT scans to screen for lung cancer. The risks shown below assume you have no history of lung cancer, no symptoms of possible lung cancer, a life expectancy at least 10 years, and that you would be willing to consider lung surgery if recommended.

Your Information:

The risks listed below are for a 55-year-old female former smoker who started at age 16 and quit smoking about 5 years ago.

### **Assessment Summary**

The baseline (non-screening) risk of getting lung cancer over 6 years is 5.1% and the chance of dying from lung cancer is about 4.3% Screening CT scans are planned. The following are the possible outcomes of 100 women getting scans. In addition, radiation from the yearly scans causes a 1 in 10,000 risk of added cancers.

Can print this for the patient to take home

For 100 women like you over 6 years, with screening:

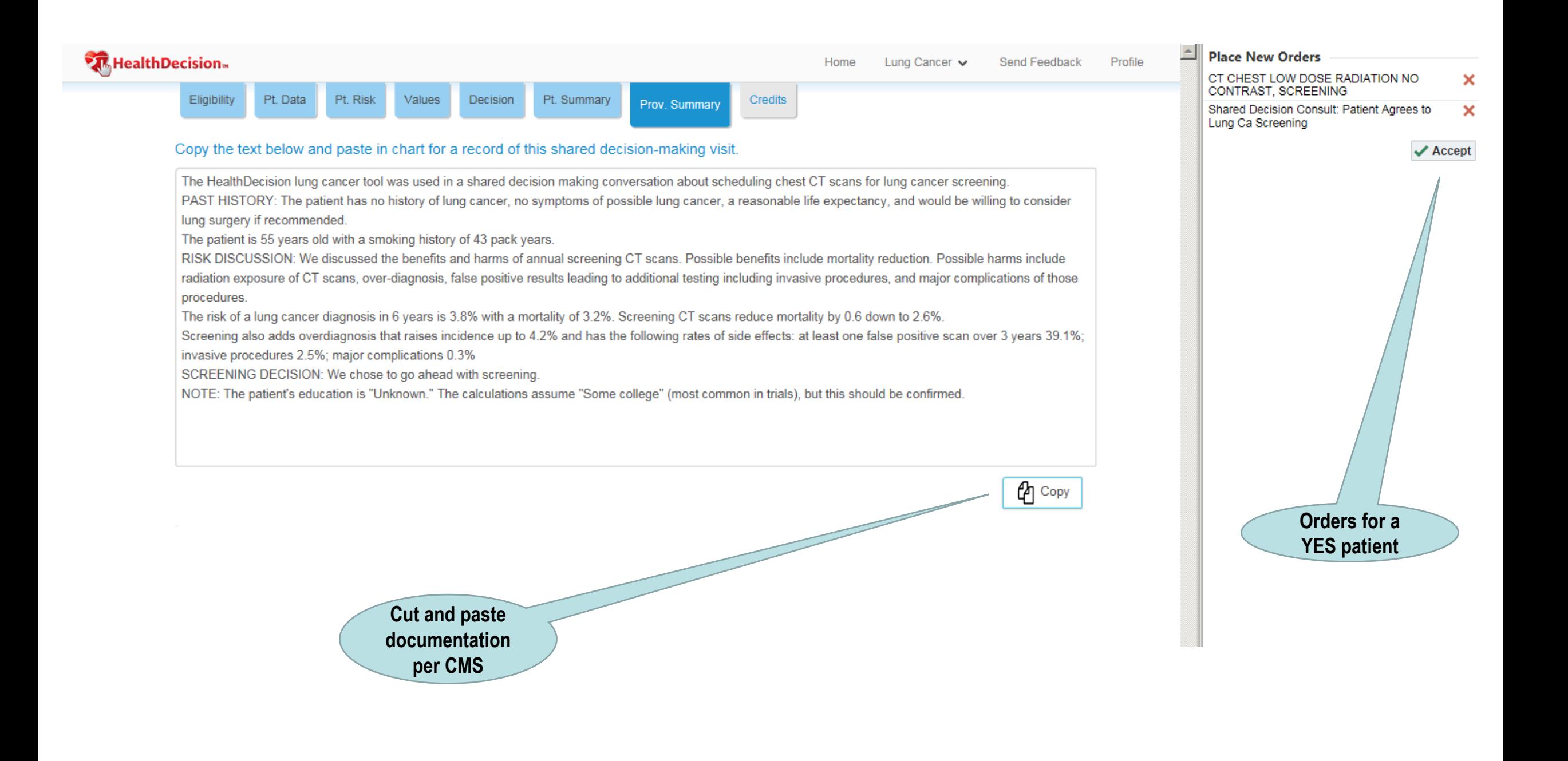

## **Data for Lung Cancer Screening Tool - April to Dec 2016**

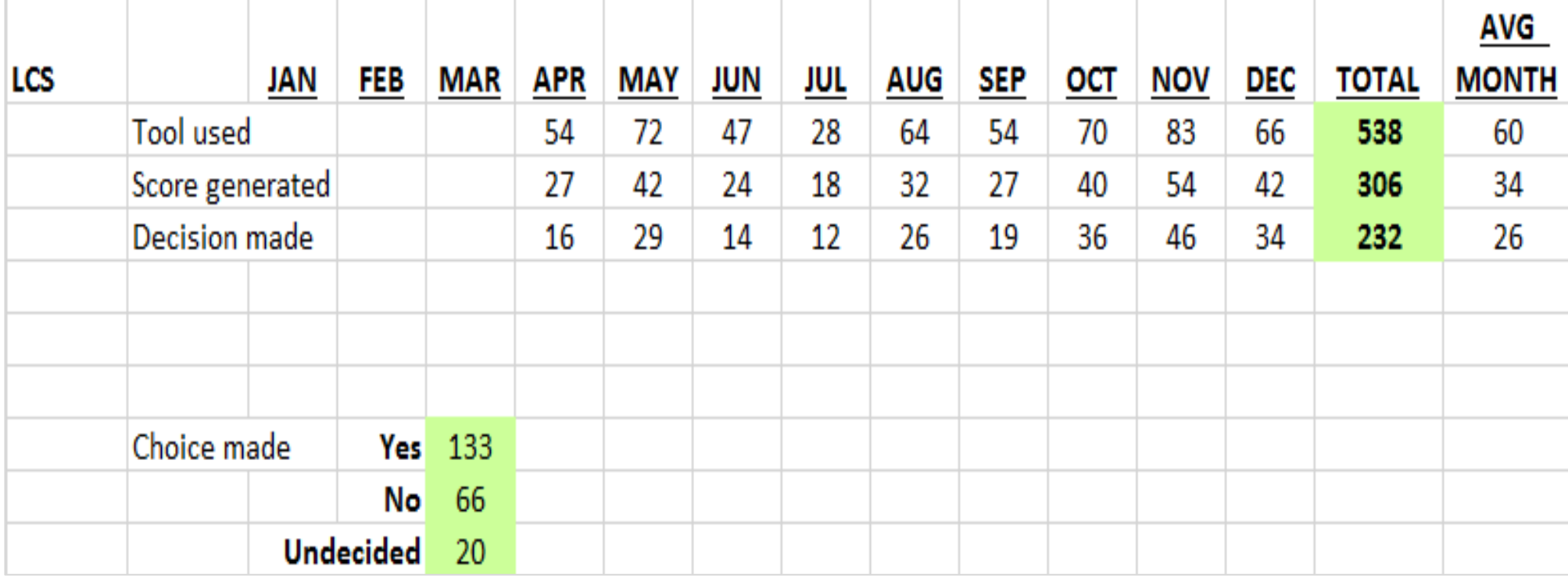

# **Testimonials -- providers**

- "These tools make the difference between a long conversation and an organized, streamlined, believable conversation."
- "I went from a 10 min conversation to a 2 min conversation."
- "When it comes to lung cancer screening, it has been a game changer for many of my patients. It has convinced many of my patients to quit smoking."
- "Using the tools, the patients come to this from the perspective that I am working with them not just lecturing at them."
- "Please make more tools like these."
- "Thanks for making me a better doctor."

# **Testimonials -- patients**

"This gives patients an opportunity to feel like they are engaged in the process."

- "It's easier to understand the information when it's visual."
- "The tool opens the opportunity to have the conversation."
- "I like that you can walk out of the exam room with a visual and it's not something you have to go and look up on Google for more information -- it summarizes what you and the doctor talked about."
- "This tool would be great for my spouse, she hates numbers -- it's easier to understand the information when it's visual."

**HIMSS Oregon:** 

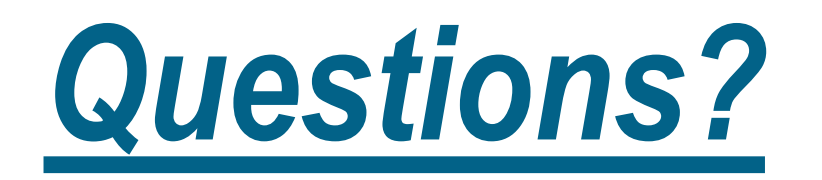